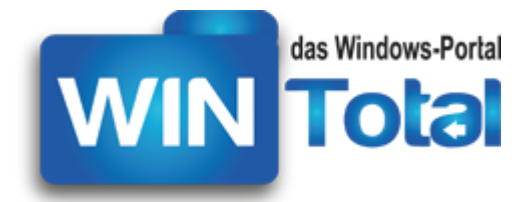

...

**Copyright 2018 – http://www.WinTotal.de**

# **PRAKTISCHE WINDOWS-TASTENKOMBINATIONEN**

Tabellen aus dem vollständigen Artikel unter <https://www.wintotal.de/windows-tastenkombinationen/>

#### **Tastenkombination für Anwendungen**

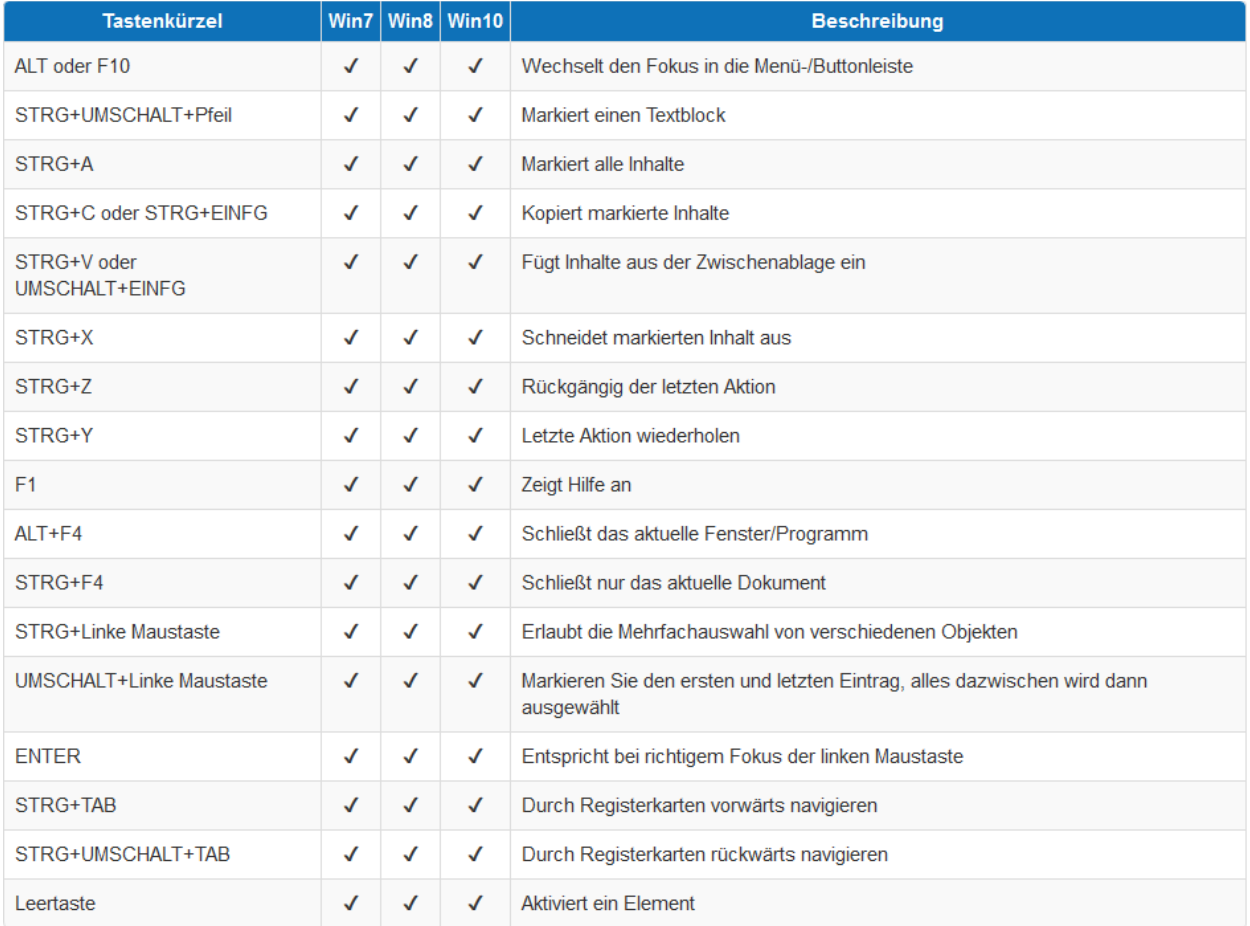

Dieser Text unterliegt den Urheberrechten des oben angegebenen Autors und der Webseite [http://www.WinTotal.de.](http://www.wintotal.de/) Jede Verbreitung des Textes auf andere Weise als der Webseite von WinTotal oder dem Autor selber, bedarf der Genehmigung des Rechteinhabers. Der Autor haftet nicht für eventuelle Fehlinformationen oder Fehler in oder durch den Text.

### **Tastenkombinationen für Fenstermanagement und Taskleiste**

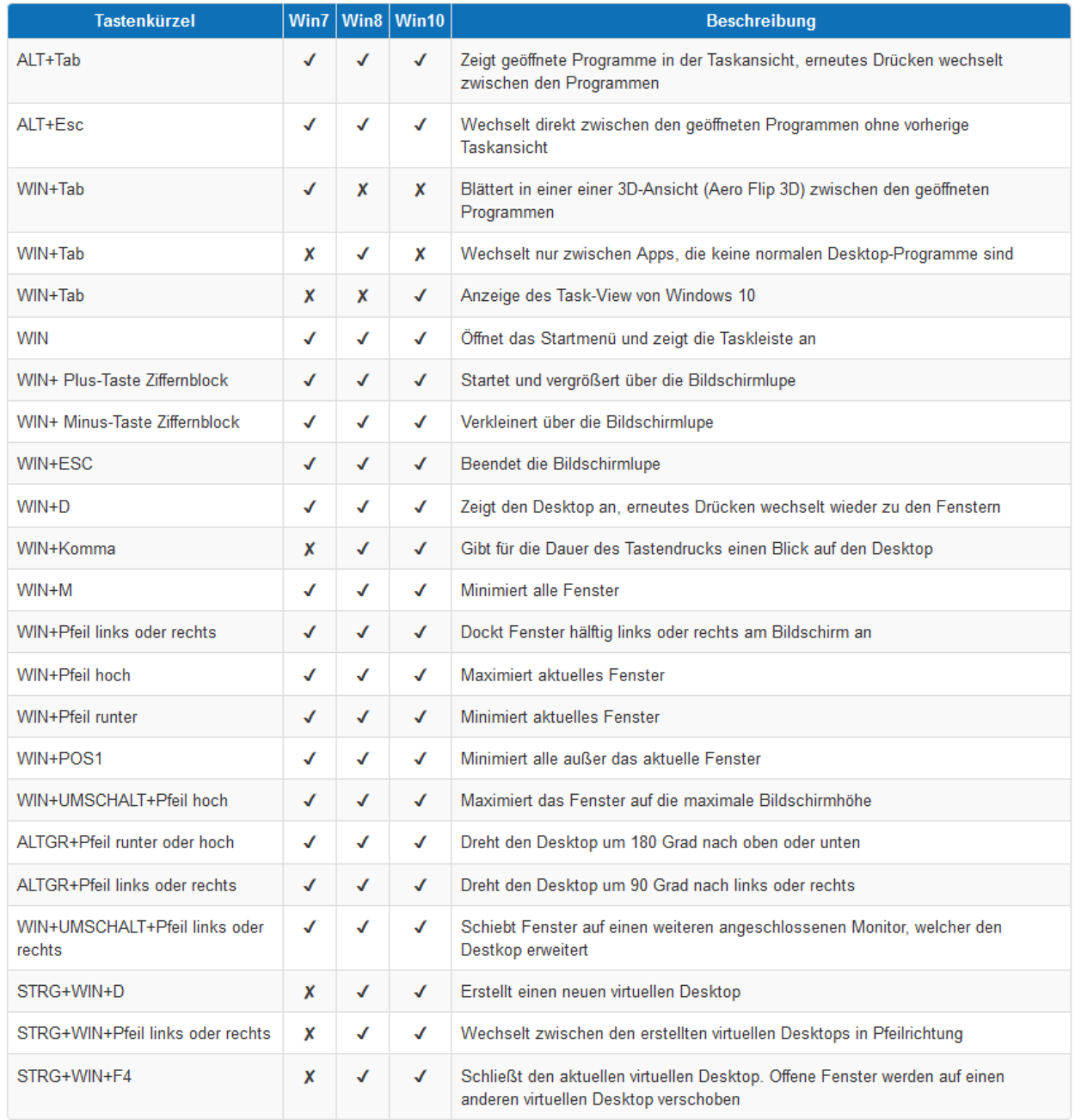

Dieser Text unterliegt den Urheberechten des oben angegebenen Autors und der Webseite [http://www.WinTotal.de.](http://www.wintotal.de/) Jede Verbreitung des Textes auf andere Weise als der Webseite von WinTotal oder dem Autor selber, bedarf der Genehmigung des Rechteinhabers. Der Autor haftet nicht für eventuelle Fehlinformationen oder Fehler in oder durch den Text. ...

#### **Tastenkombinationen für Windows-Funktionen**

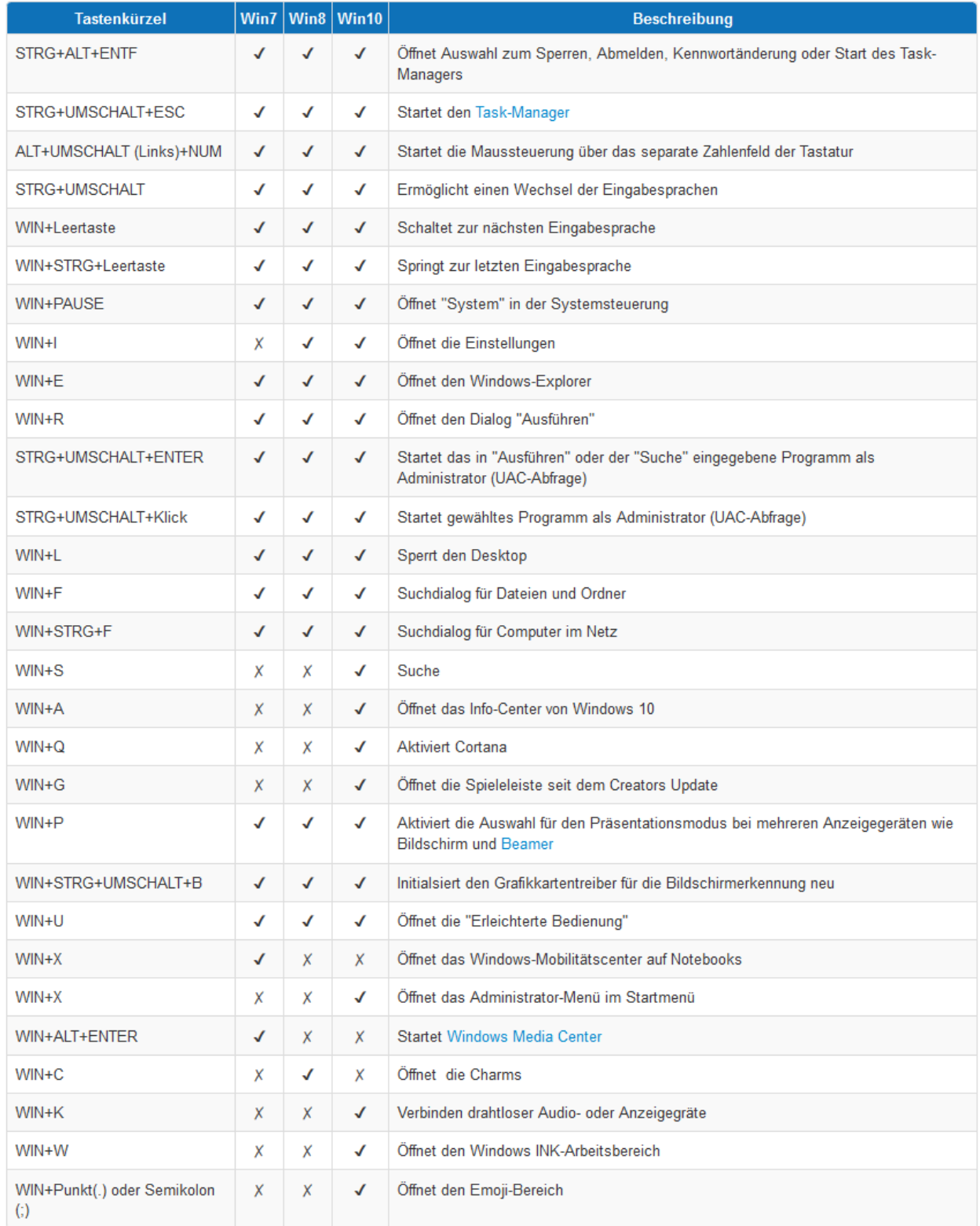

Dieser Text unterliegt den Urheberechten des oben angegebenen Autors und der Webseite [http://www.WinTotal.de.](http://www.wintotal.de/) Jede Verbreitung des Textes auf andere Weise als der Webseite von WinTotal oder dem Autor selber, bedarf der Genehmigung des Rechteinhabers. Der Autor haftet nicht für eventuelle Fehlinformationen oder Fehler in oder durch den Text. ...

#### **Tastenkombinationen für Screenshots**

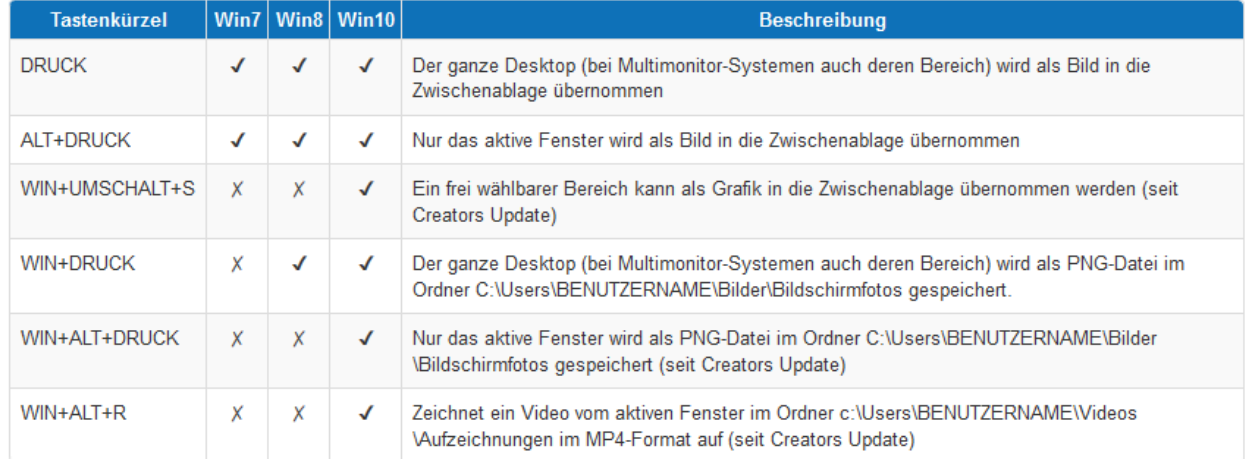

## **Tastenkombinationen für den Windows-Explorer**

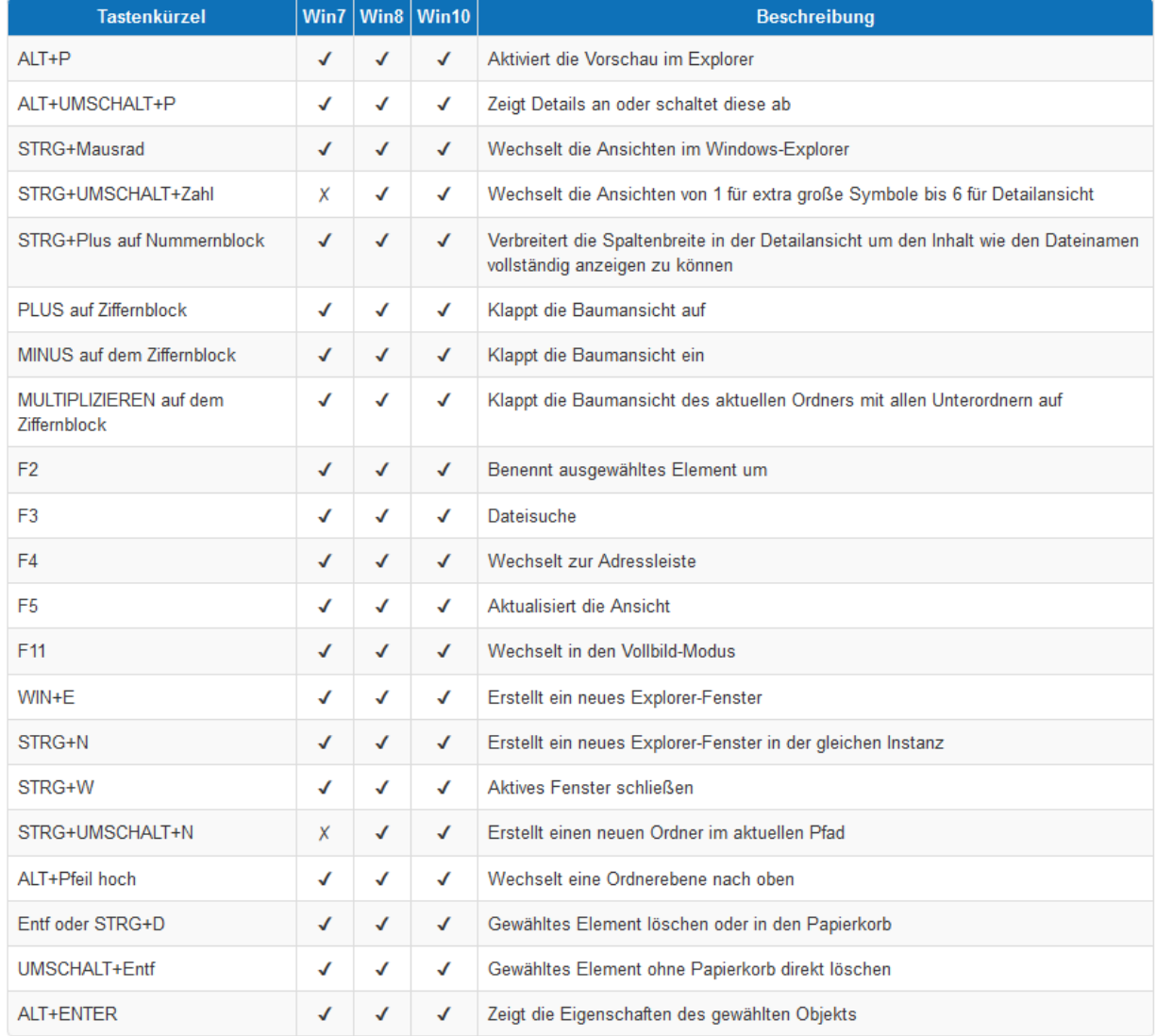

Dieser Text unterliegt den Urheberechten des oben angegebenen Autors und der Webseite [http://www.WinTotal.de.](http://www.wintotal.de/) Jede Verbreitung des Textes auf andere Weise als der Webseite von WinTotal oder dem Autor selber, bedarf der Genehmigung des Rechteinhabers. Der Autor haftet nicht für eventuelle Fehlinformationen oder Fehler in oder durch den Text.